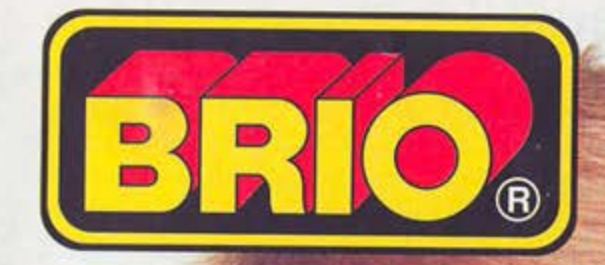

This page left blank so as not to split up the two-page spreads.

For best display, use the "two-page view" option in your PDF reader, and do not rely on the PDF viewer that is built in to your web browser.

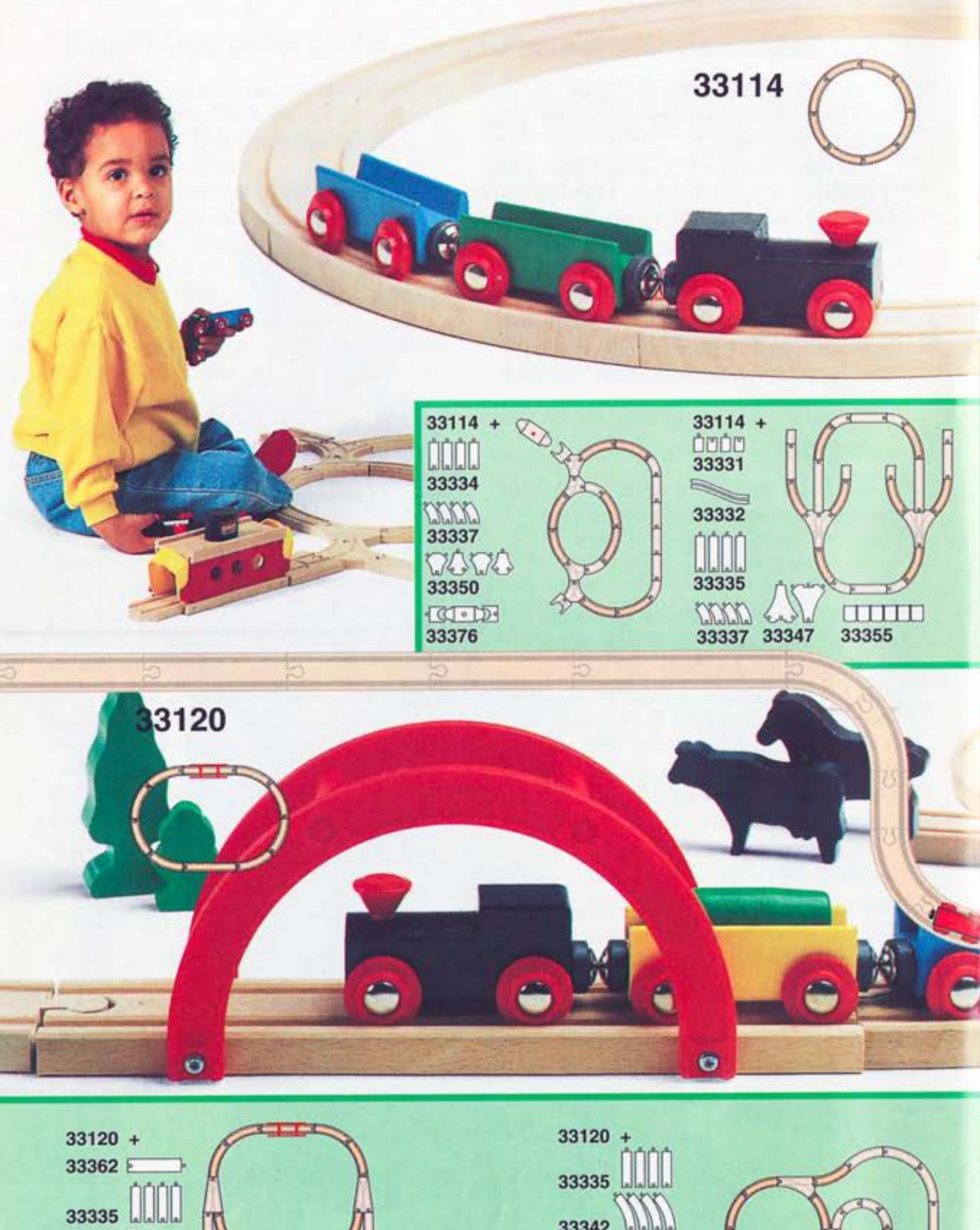

**Adda** 

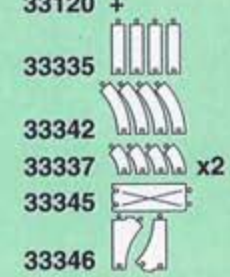

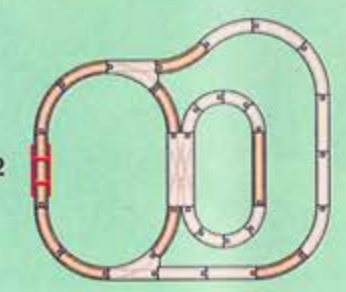

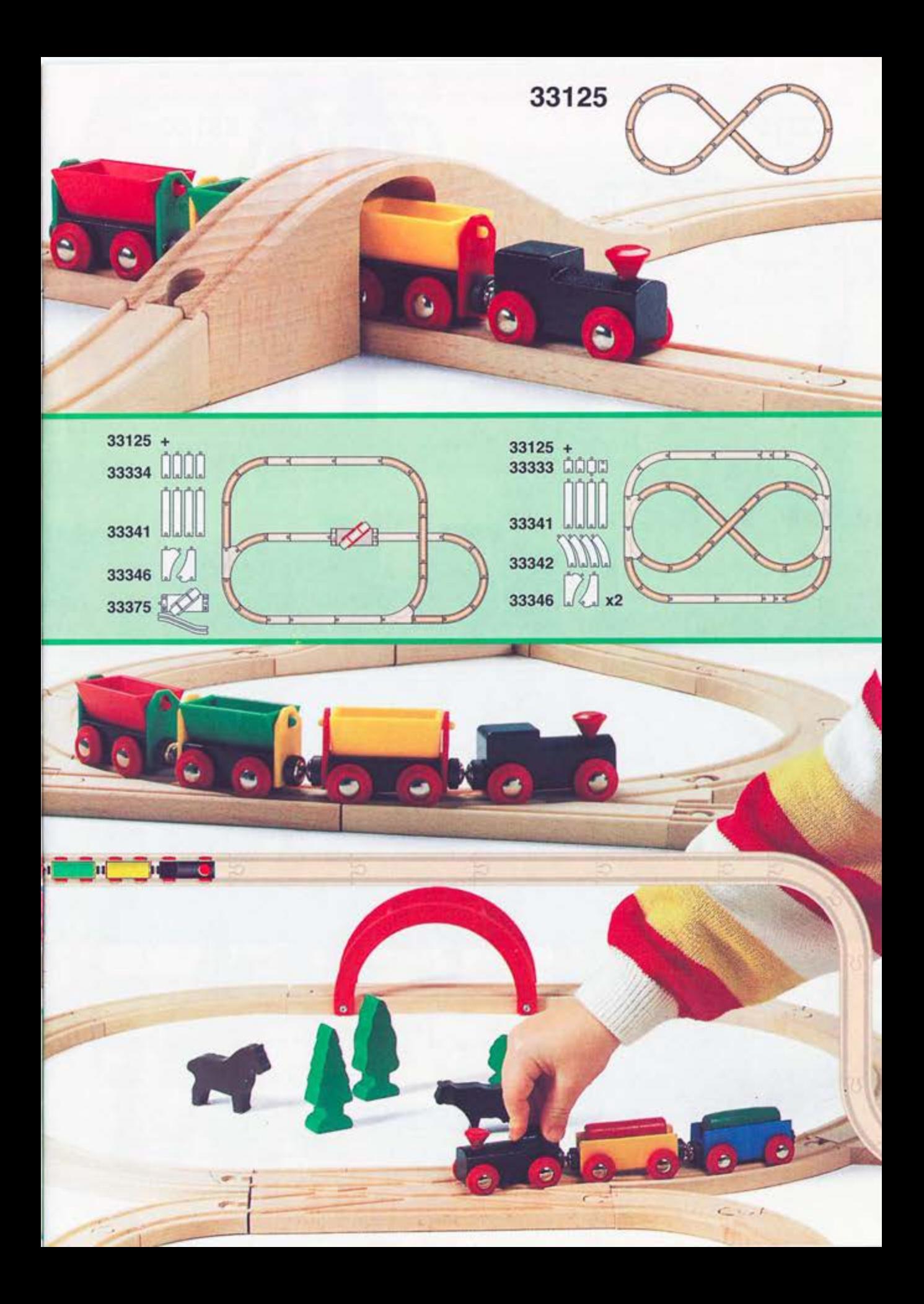

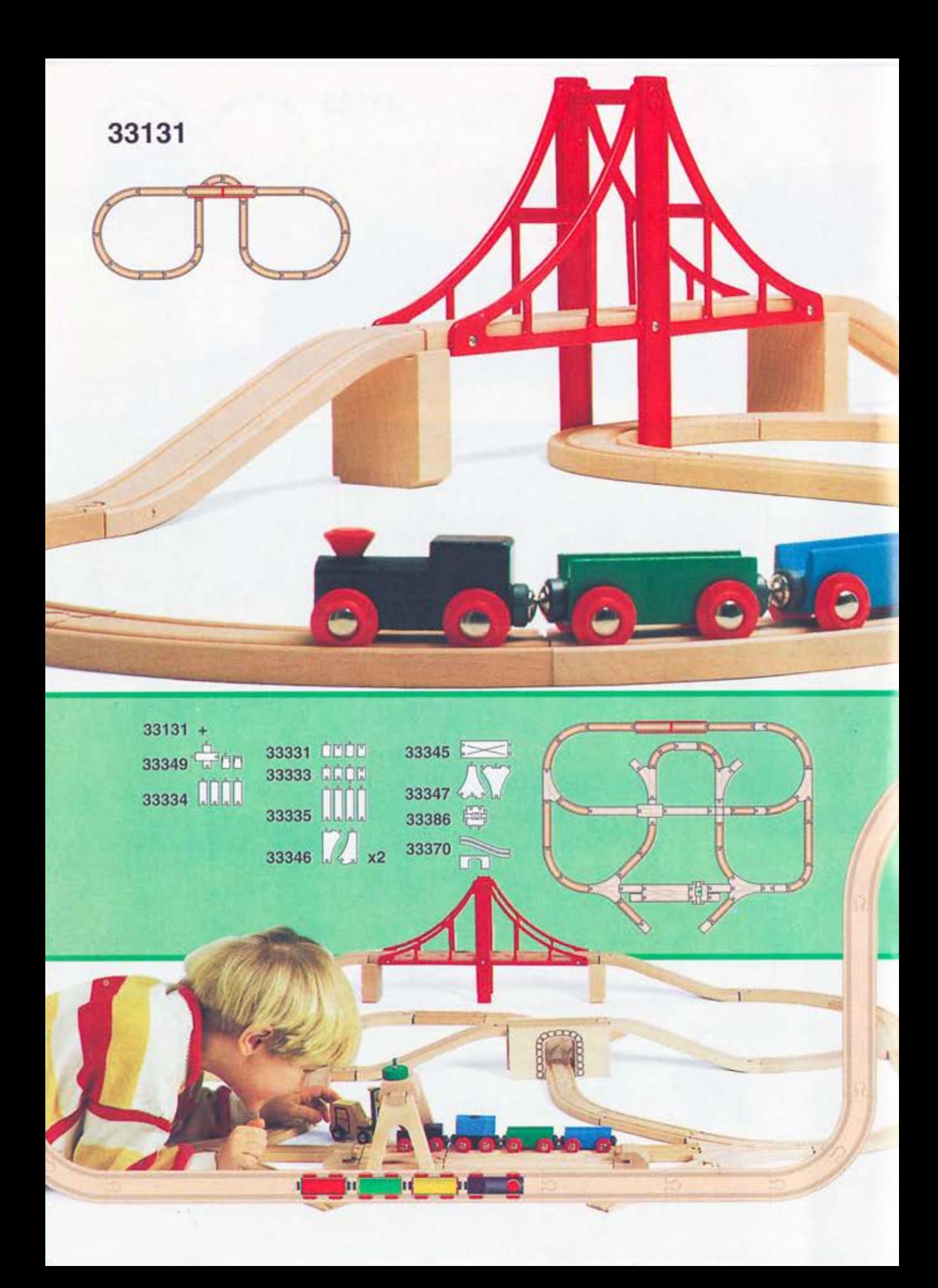

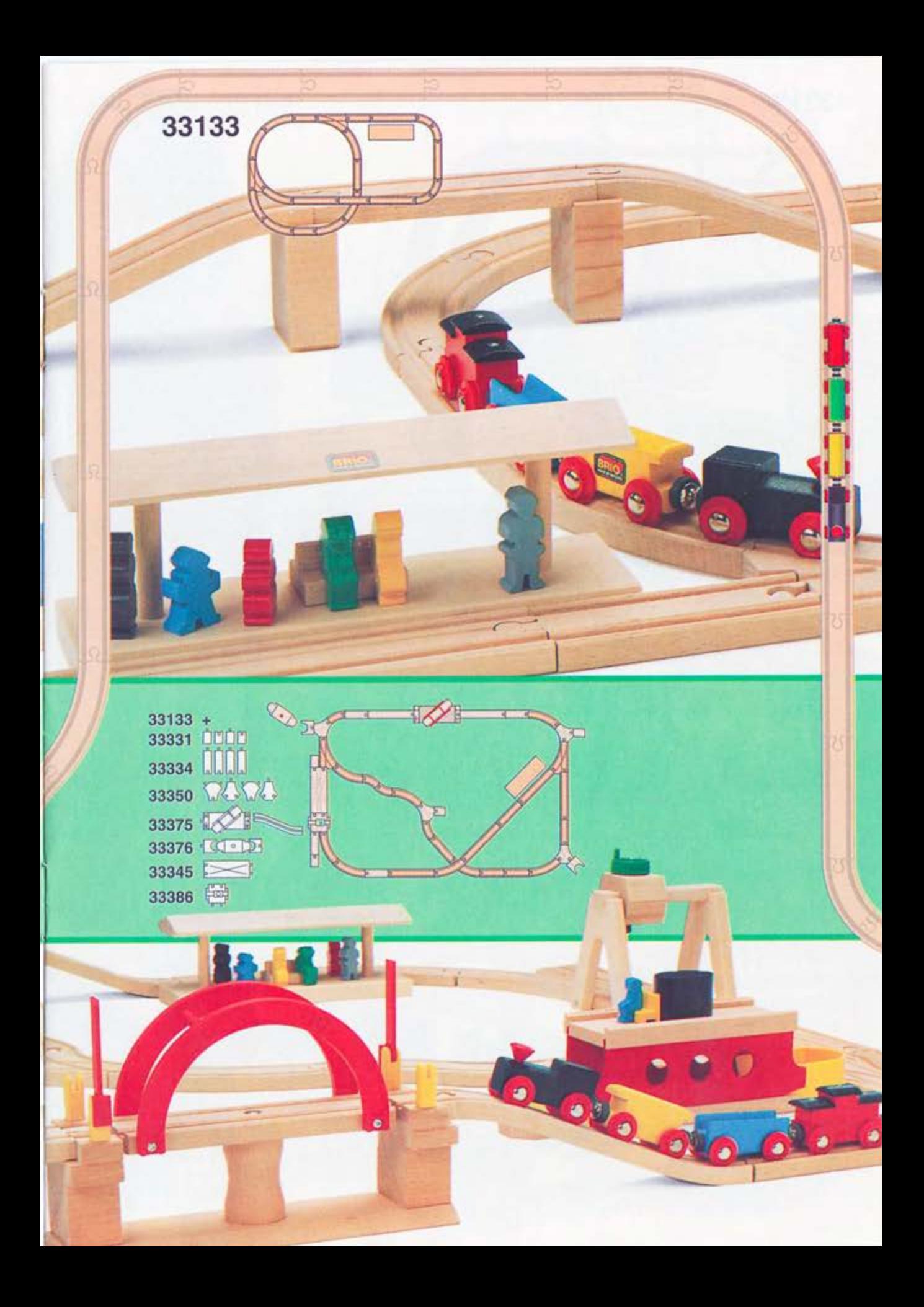

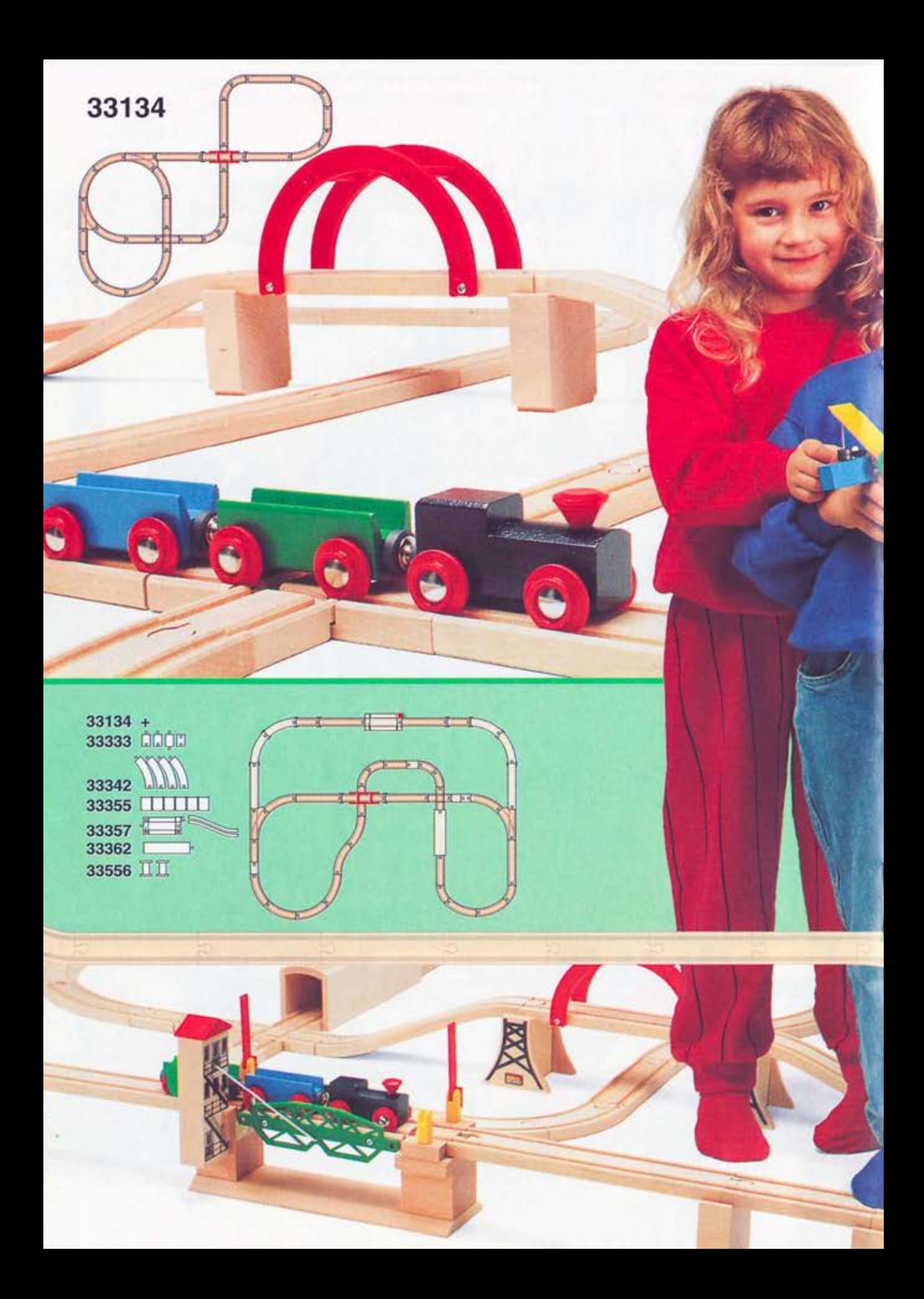

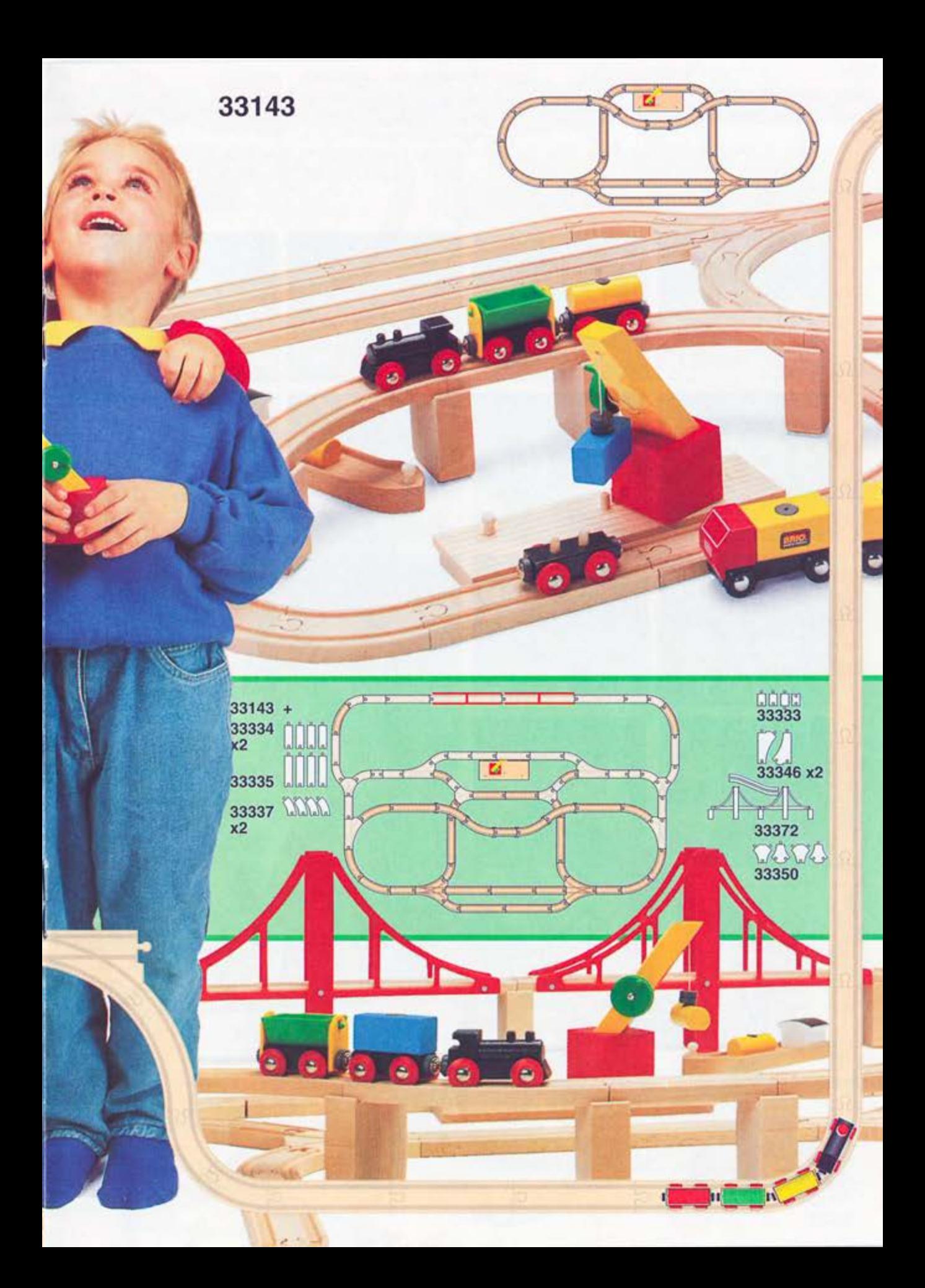

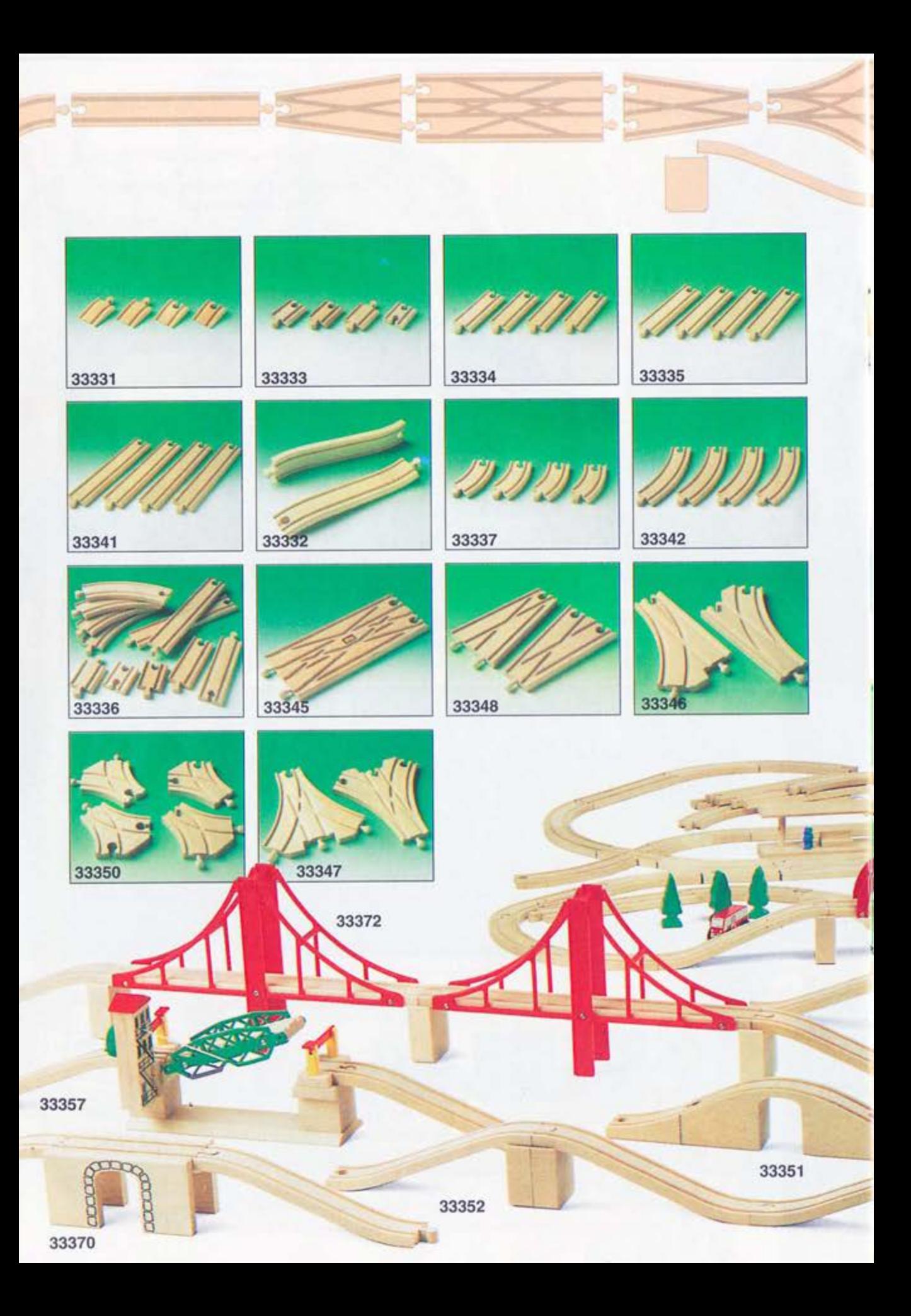

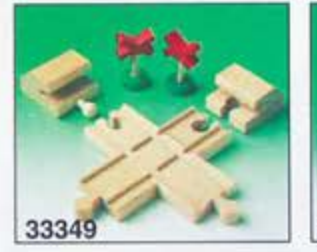

33355

XXI

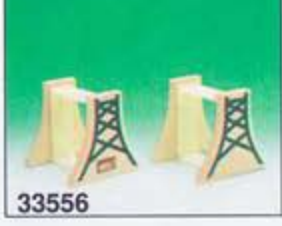

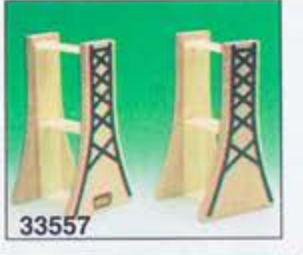

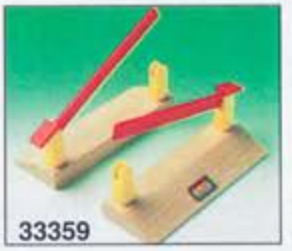

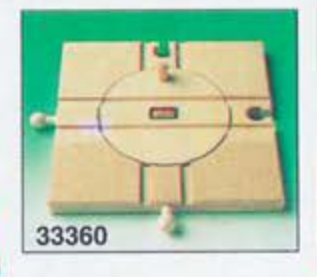

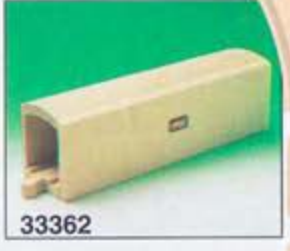

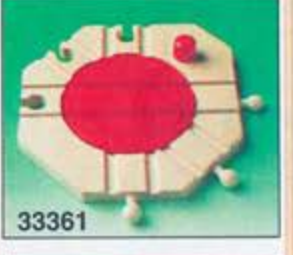

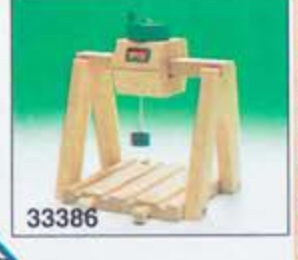

33364

U

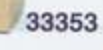

跑

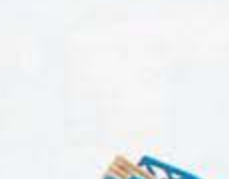

XXXXX

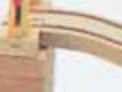

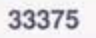

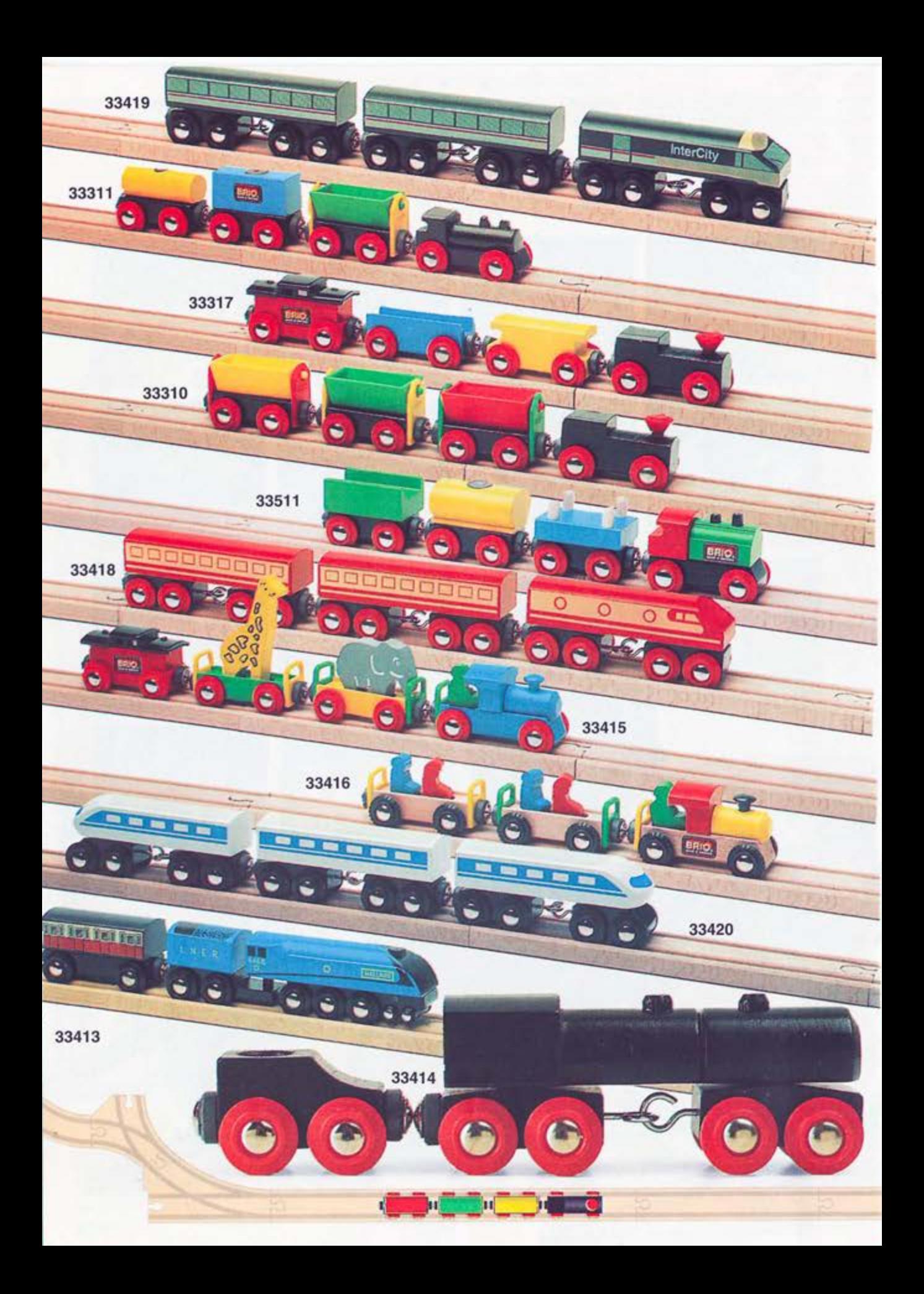

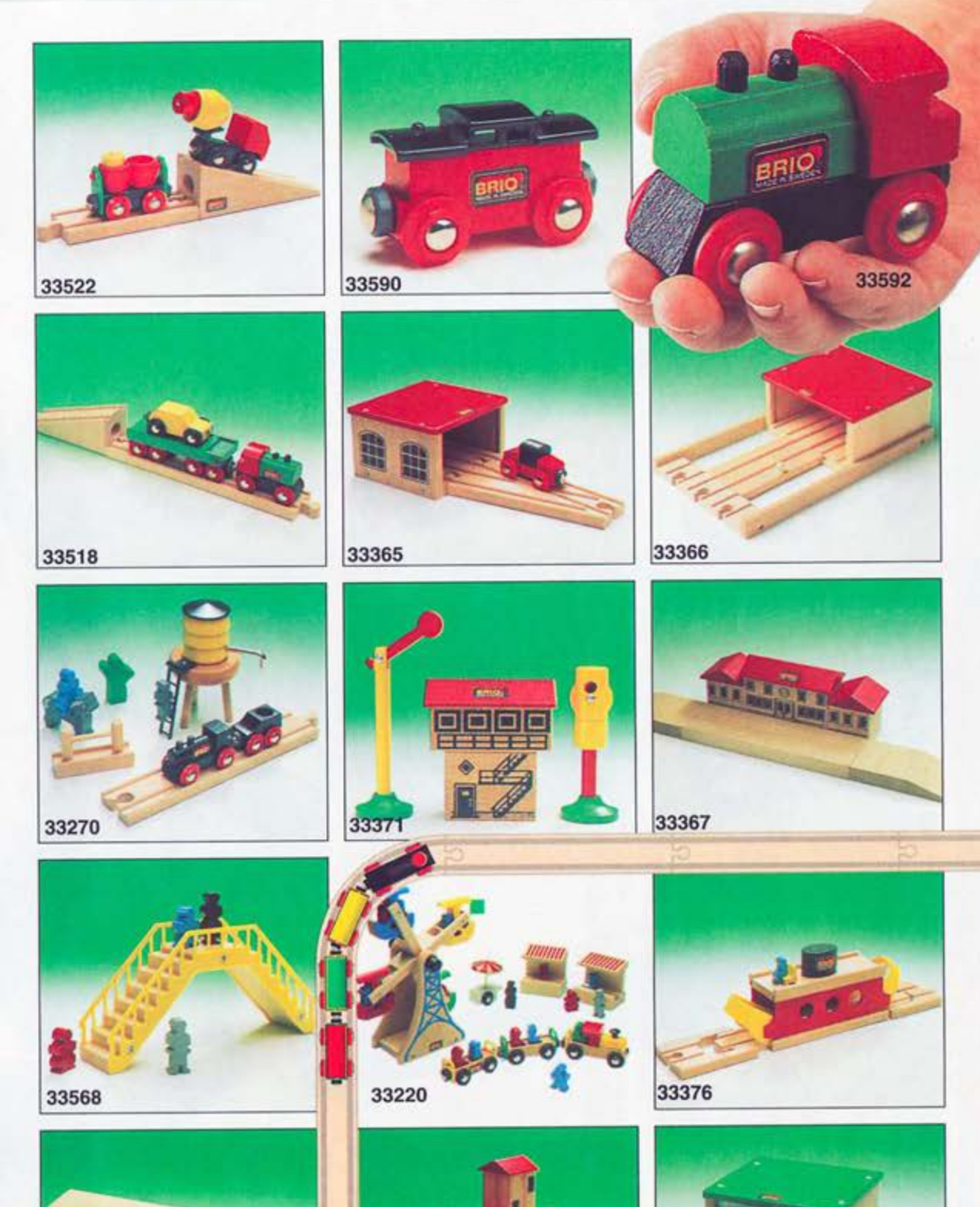

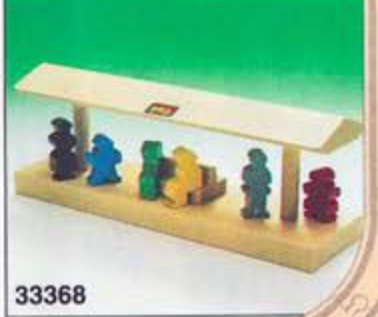

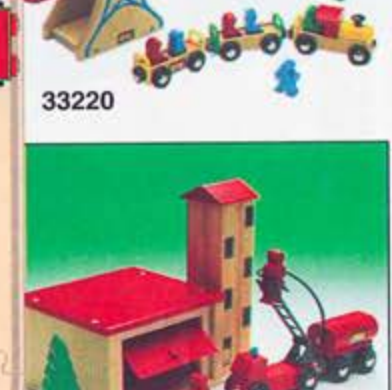

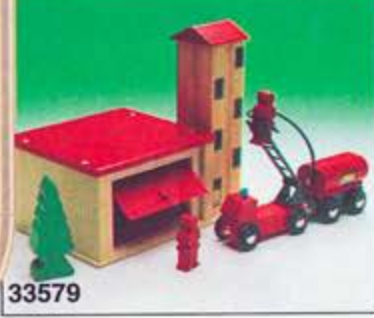

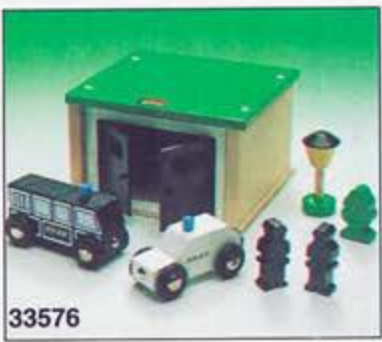

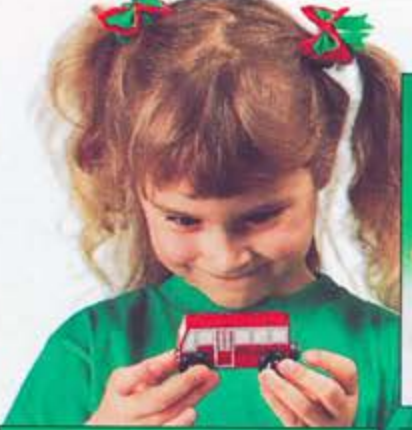

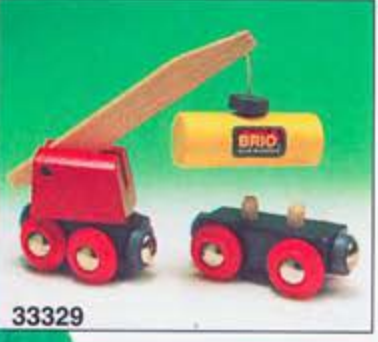

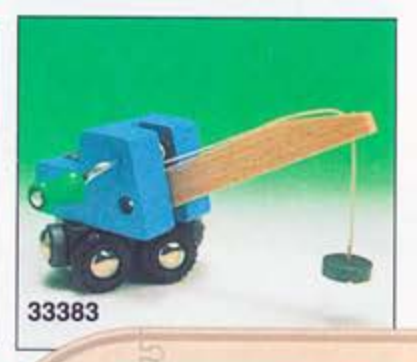

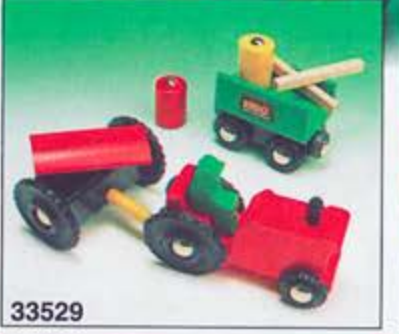

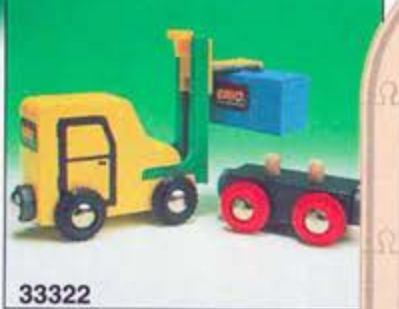

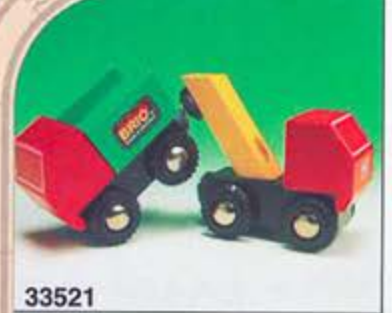

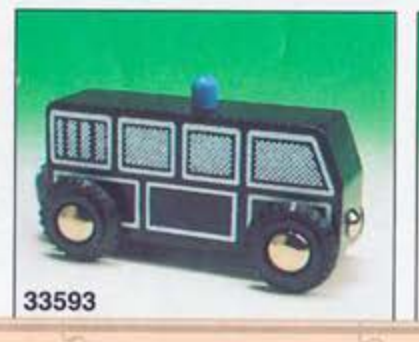

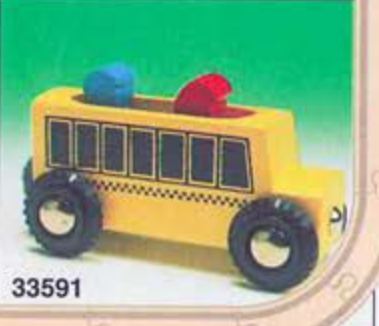

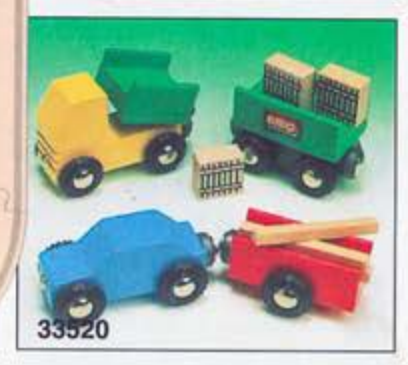

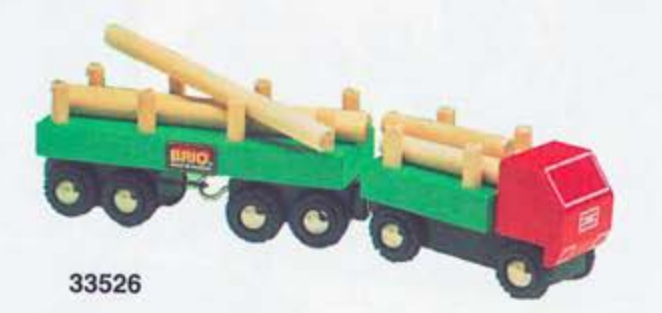

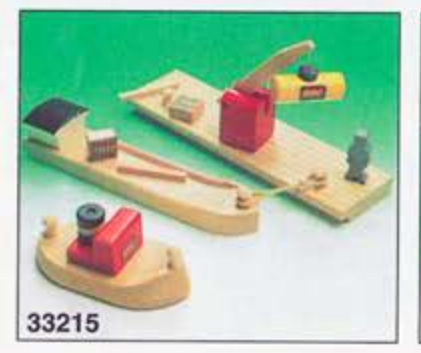

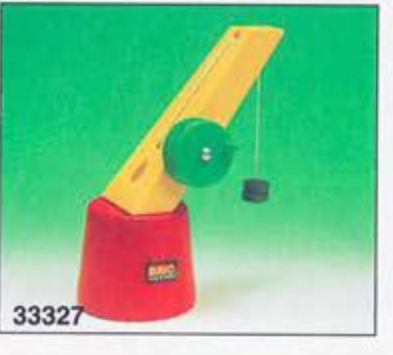

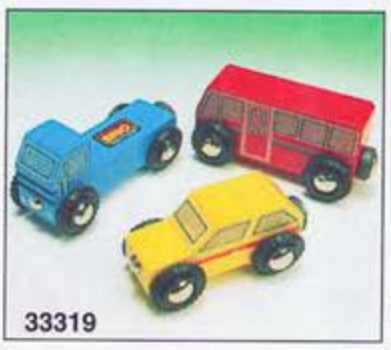

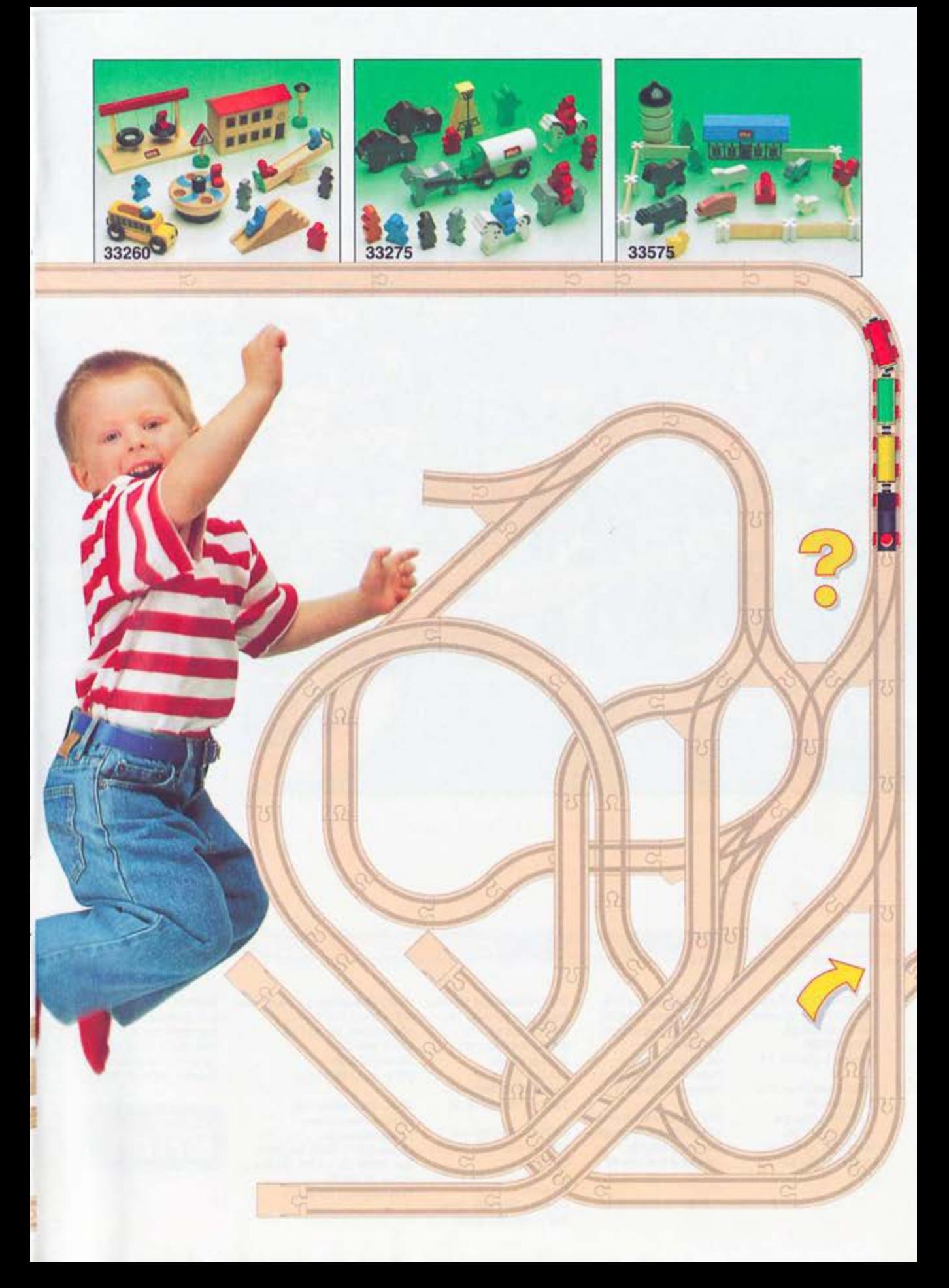